### Algorithmische Anwendungen WS 2005/06

# Das Mehrgitterverfahren

Gruppe E pink

Thomas Klughardt 110 331 59 Alexander Christmann 110 302 81

## Inhalt

- 1. Die Geschichte des Mehrgitterverfahrens
- 2. Das Eingitter-Verfahren
- 3. Idee des Mehrgitterverfahrens
- 4. Ablauf des Mehrgitterverfahrens
- 5. Laufzeitverhalten von Eingitter- und Mehrgitterverfahren
- 6. Die Implementierung des Mehrgitter Glätters
- 7. Variation der Parameter
- 8. Quellen

### 1. Die Geschichte des Mehrgitterverfahrens

Die ersten Arbeiten zu Mehrgitterverfahren stammen von den sowjetischen Mathematikern Fedorenko und Bakhvalov in den 1960er Jahren. Sie haben das Verfahren formuliert, aber außer einigen theoretischen Überlegungen und Modellrechnungen, haben sie es nicht angewandt.

Dadurch ist es in Vergessenheit geraten, bis Wolfgang Hackbush in den späten 70er Jahren auf der Suche nach einer effektiven Alternative zum Eingitterverfahren darauf stieß und gute Konvergenzresultate bei seinen Rechnungen erzielte.

Weil zu dieser Zeit die ersten Ergebnisse von Simulationsrechnungen praktisch genutzt wurden, die Rechenleistung aber noch sehr beschränkt war, wurden sie in der Wissenschaft schnell bekannt.

Ein weiterer wichtiger Förderer des Mehrgitterverfahrens ist Achi Brandt, der behauptet, jede partielle Differentialgleichung sei durch Mehrgitterverfahren effizient und schnell lösbar.

Bei dieser Behauptung blieb es jedoch erst einmal, denn obwohl die Mehrgitterverfahren als optimale Lösungen gelten, werden sie in der Industrie kaum eingesetzt. Der Grund dafür ist, dass das Verfahren oft nicht konvergiert, wenn die Prolongations- und Restriktionsoperatoren nicht zu dem Problem passen, oder ein zu grobes Gitter gewählt wird.

Außerdem ist es schwierig, das Verfahren zu parallelisieren, da sich die Diskretisierung auf den verschiedenen Gitterebenen ändert.

#### 2. Das Eingitterverfahren

Fast jedes physikalische Modell ist durch Differentialgleichungen beschreibbar. Da man diese Differentialgleichungen jedoch nur numerisch lösen kann, muss man den Bereich, über den gerechnet werden soll, diskretisieren, um eine endliche Anzahl von Problemen zu erhalten.

Das geschieht, indem man die Finite-Elemente-Methode anwendet, die im einfachsten Fall darin besteht, ein quadratisches Gitter über das Berechnungsgebiet zu legen und für die Eckpunkte die Lösungen zu berechnen. Dieses Verfahren nennt man Eingitterverfahren.

#### 3. Idee des Mehrgitterverfahrens

Je feiner die Diskretisierung erfolgt, desto genauer ist die Lösung.

Je gröber die Diskretisierung erfolgt, desto schneller konvergiert das Verfahren (wird der Fehler geglättet).

Das Mehrgitterverfahren kombiniert die genaue Lösung auf dem feinen Gitter mit der schnellen Konvergenz auf dem groben Gitter.

#### 4. Der Ablauf des Mehrgitterverfahrens

Zuerst wird der Bereich, über den gerechnet wird, diskretisiert.

Man wählt einen Löser, üblicherweise ein Gauss-Seidel- oder Jacobi-Glätter.

Jetzt beginnt der Mehrgitter Zyklus (multigrid cycle).

Wie beim Eingitter-Verfahren wird zuerst ein oder zweimal geglättet, um eine Näherung der Lösung zu erhalten.

Mit der Näherung wird dann die Residuen- oder Defektgleichung aufgestellt.

Diese wird durch Restriktion auf das nächstgröbere Gitter übertragen und wieder geglättet.

Das wird wiederholt, bis man das gröbste Gitter erreicht hat.

Auf der gröbsten Gitterebene wird die Gleichung möglichst genau gelöst, da die Kosten dort relativ gering sind.

Auf dem feineren Gitter werden die Korrekturen (Lösungen der Defektgleichung) durch Prolongation (z.B. Interpolation) zu der dortigen Näherung addiert, dann wird wieder geglättet. Auf dem feinsten Gitter ist dann der Zyklus abgeschlossen und man kann bei der nächsten Iteration von vorne beginnen.

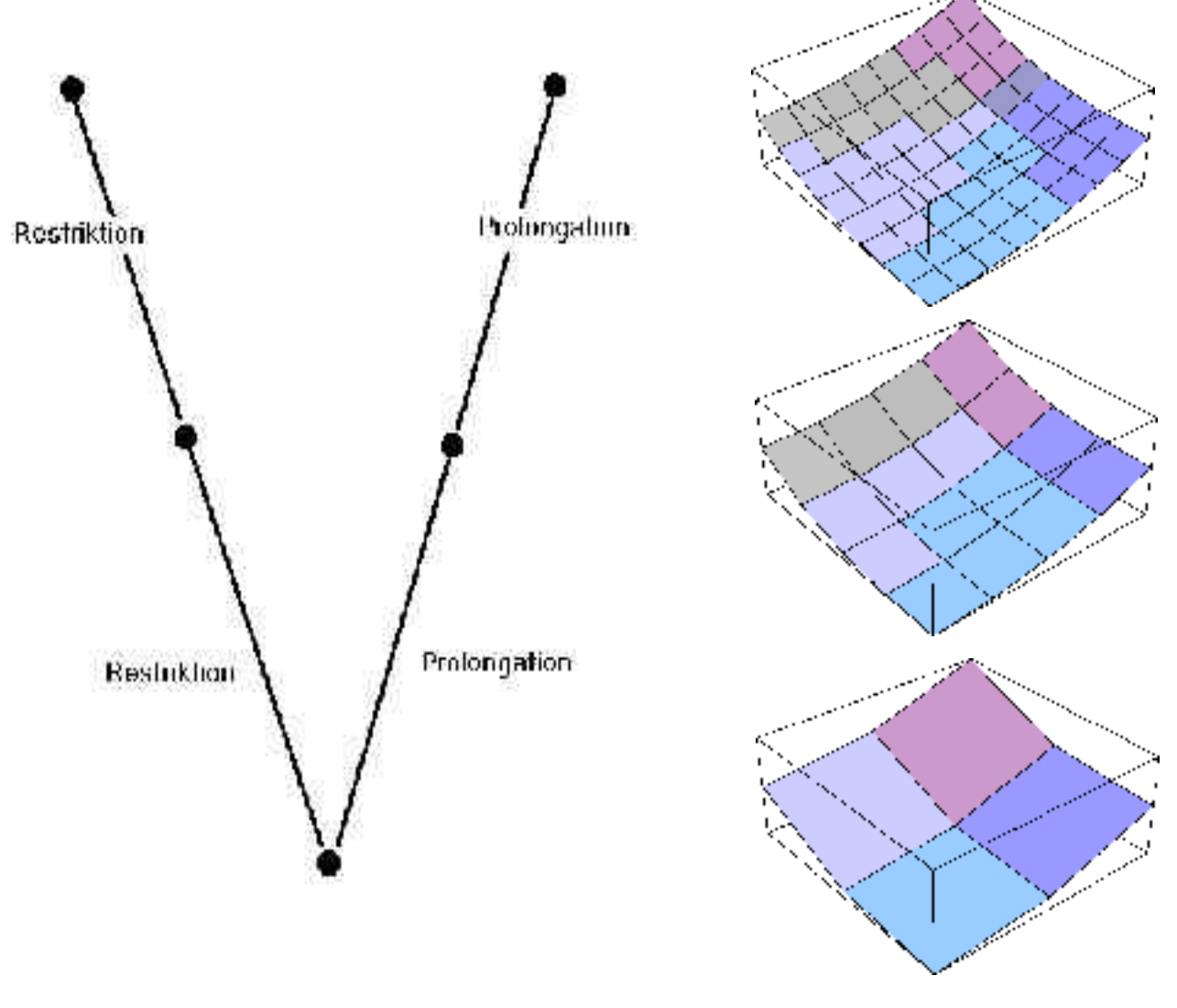

Ablauf eines Mehrgitter Zyklus

### 5. Laufzeitverhalten von Eingitter- und Mehrgitterverfahren

Im folgenden wird jeweils die Laufzeit einer Iteration betrachtet. Diese Laufzeit multipliziert mit der Anzahl an Iterationen ergibt die Gesamtlaufzeit.

Die Laufzeit des Eingitterverfahrens ist leicht zu ermitteln. Bei n Gitterpunkten werden n Relaxationsoperationen durchgeführt. Die Laufzeit beträgt hier also n.

Beim Mehrgitterverfahren werden wie beim Eingitterverfahren erst einmal n Relaxationsoperationen durchgeführt. Dann wird eine Restriktion durchgeführt, wo der Wert für n/2 Gitterpunkte ermittelt werden muss. Dort werden dann n/2 Relaxationsoperationen durchgeführt. Dann wird das Gitter wieder vergröbert, so dass n/4 Operationen stattfinden. Das wird wiederholt, bis die gröbste Gitterebene erreicht ist.

Von der gröberen Gitterebene aus werden die Werte dann durch Prolongation auf die jeweils feinere Gitterebene gebracht, also fallen in der drittfeinsten Ebene n/2 Operationen an, um die Werte auf die zweitfeinste Ebene zu bringen, und n Operationen, um auf die feinste Gitterebene zu kommen.

Um das zu veranschaulichen hier eine Liste der Operationen:

n (Relaxation) n/2 (Restriktion) n/2 (Relaxation) n/4 (Restriktion) ... n/2 (Prolongation) n (Prolongation)

Die Summe aller Operationen ergibt dann:  $2n + 3n/2 + 3n/4 + ... + 3n/g ≈ 5n$ 

Hierbei ist g die Anzahl der Gitterebenen, die durchlaufen werden.

Sowohl Eingitter- als auch Mehrgitterverfahren liegen also in der Komplexitätsklasse von O(n).

#### 6. Die Implementierung des Mehrgitter Glätters

Nachdem wir bei der Implementierung eines Lösers für die Navier-Stokes Gleichungen zur Berechnung einer laminaren Strömung gescheitert sind, weil das Verfahren nicht konvergieren wollten, haben wir uns entschlossen, das Mehrgitterverfahren zu benutzen, um eine Fläche an die Randwerte zu glätten.

Das Programm, das dabei entstanden ist, kann auf quadratischen Gittern eine Fläche an beliebige Randwerte (in unserem Fall durch Funktionen generiert) glätten.Besonders auf feinen Gittern sieht man die Überlegenheit des Mehrgitterverfahrens gegenüber dem Eingitterverfahren.

Da bei dem Programm sehr viele Parameter einstellbar sind, werden sie nicht an das Programm übergeben, sondern direkt im Quelltext verändert.

#### 7. Variation der Parameter

Hier noch einmal eine Aufstellung, welche Parameter variiert werden können und wo man sie im Quelltext einstellt.

Anzahl der Iterationen - ITERATIONEN (Zeile 15) Gitterpunkte pro Zeile auf feinster Ebene - FINEST\_GRID\_LVL (Zeile 12) Gitterpunkte pro Zeile auf gröbster Ebene - COARSEST\_GRID\_LVL (Zeile 14) Randwerte - Methode getBoundaryCondition(...) Vor- und Nachglättungen - Methode cycle(...), durch aufrufen der Methode relax(...) Glättungskern - Methode relax(...) Restriktionskern - Methode restrict(...) Prolongationskern - Methode prolong(...) Wichtung des korrigierten Gitters - Methode mergeGrids(...)

### 8. Quellen

- wikipedia.org

Onlinenenzyklopädie

#### - scai.fhg.de

Institut SCAI (scientific computing and algorithms institute) der Fraunhofer Gesellschaft